# **Alibaba Cloud**

## Data Transmission Service Data Transmission Service Replication Modes Replication Modes

Document Version: 20200817

**C-D** Alibaba Cloud

### Legal disclaimer

Alibaba Cloud reminds you to carefully read and fully understand the terms and conditions of this legal disclaimer before you read or use this document. If you have read or used this document, it shall be deemed as your total acceptance of this legal disclaimer.

- 1. You shall download and obtain this document from the Alibaba Cloud website or other Alibaba Cloud-authorized channels, and use this document for your own legal business activities only. The content of this document is considered confidential information of Alibaba Cloud. You shall strictly abide by the confidentiality obligations. No part of this document shall be disclosed or provided to any third party for use without the prior written consent of Alibaba Cloud.
- 2. No part of this document shall be excerpted, translated, reproduced, transmitted, or disseminated by any organization, company or individual in any form or by any means without the prior written consent of Alibaba Cloud.
- 3. The content of this document may be changed because of product version upgrade, adjustment, or other reasons. Alibaba Cloud reserves the right to modify the content of this document without notice and an updated version of this document will be released through Alibaba Cloudauthorized channels from time to time. You should pay attention to the version changes of this document as they occur and download and obtain the most up-to-date version of this document from Alibaba Cloud-authorized channels.
- 4. This document serves only as a reference guide for your use of Alibaba Cloud products and services. Alibaba Cloud provides this document based on the "status quo", "being defective", and "existing functions" of its products and services. Alibaba Cloud makes every effort to provide relevant operational guidance based on existing technologies. However, Alibaba Cloud hereby makes a clear statement that it in no way guarantees the accuracy, integrity, applicability, and reliability of the content of this document, either explicitly or implicitly. Alibaba Cloud shall not take legal responsibility for any errors or lost profits incurred by any organization, company, or individual arising from download, use, or trust in this document. Alibaba Cloud shall not, under any circumstances, take responsibility for any indirect, consequential, punitive, contingent, special, or punitive damages, including lost profits arising from the use or trust in this document (even if Alibaba Cloud has been notified of the possibility of such a loss).
- 5. By law, all the contents in Alibaba Cloud documents, including but not limited to pictures, architecture design, page layout, and text description, are intellectual property of Alibaba Cloud and/or its affiliates. This intellectual property includes, but is not limited to, trademark rights, patent rights, copyrights, and trade secrets. No part of this document shall be used, modified, reproduced, publicly transmitted, changed, disseminated, distributed, or published without the prior written consent of Alibaba Cloud and/or its affiliates. The names owned by Alibaba Cloud shall not be used, published, or reproduced for marketing, advertising, promotion, or other purposes without the prior written consent of Alibaba Cloud. The names owned by Alibaba Cloud include, but are not limited to, "Alibaba Cloud", "Aliyun", "HiChina", and other brands of Alibaba Cloud and/or its affiliates, which appear separately or in combination, as well as the auxiliary signs and patterns of the preceding brands, or anything similar to the company names, trade names, trademarks, product or service names, domain names, patterns, logos, marks, signs, or special descriptions that third parties identify as Alibaba Cloud and/or its affiliates.
- 6. Please directly contact Alibaba Cloud for any errors of this document.

## Document conventions

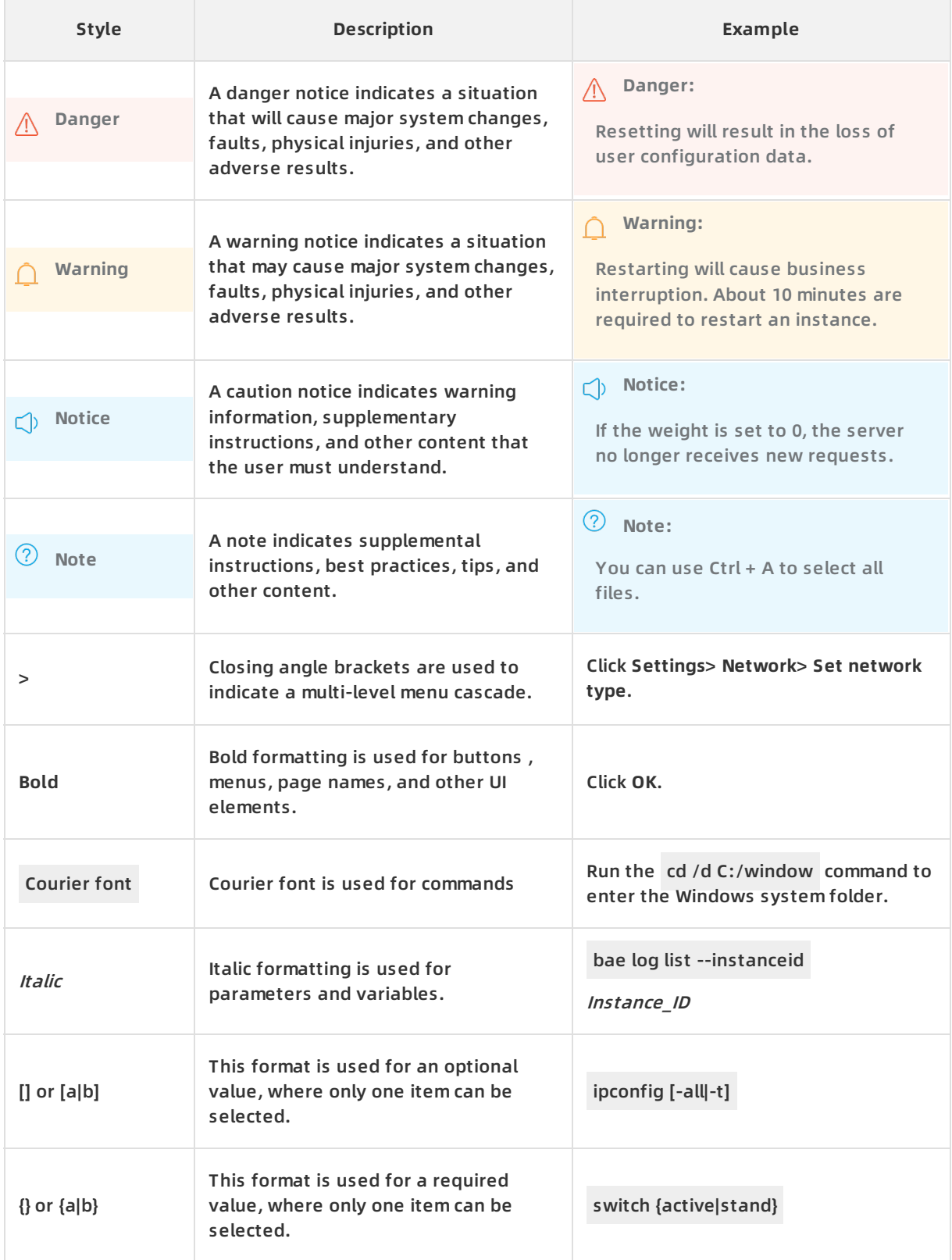

## Table of Contents

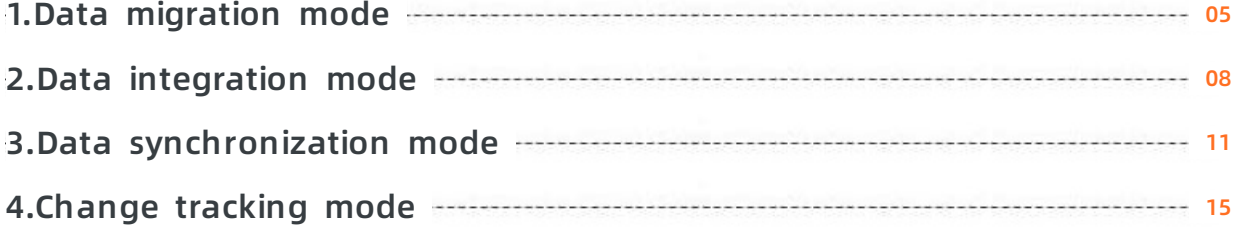

## <span id="page-4-0"></span>**1.Data migration mode**

The data migration mode migrates data between data stores. This mode is typically used for one-time migrations that require minimized downtimes. The data migration mode also provides transform, and load (ETL) features such as object name mapping and data filtering.

#### **Data migration phases**

A data migration task consists of several phases, namely schema migration, full data migration, and incremental data migration. You can select the required phases when creating a data migration task. However, to conduct a minimized-downtime migration, you must select all the three phases.

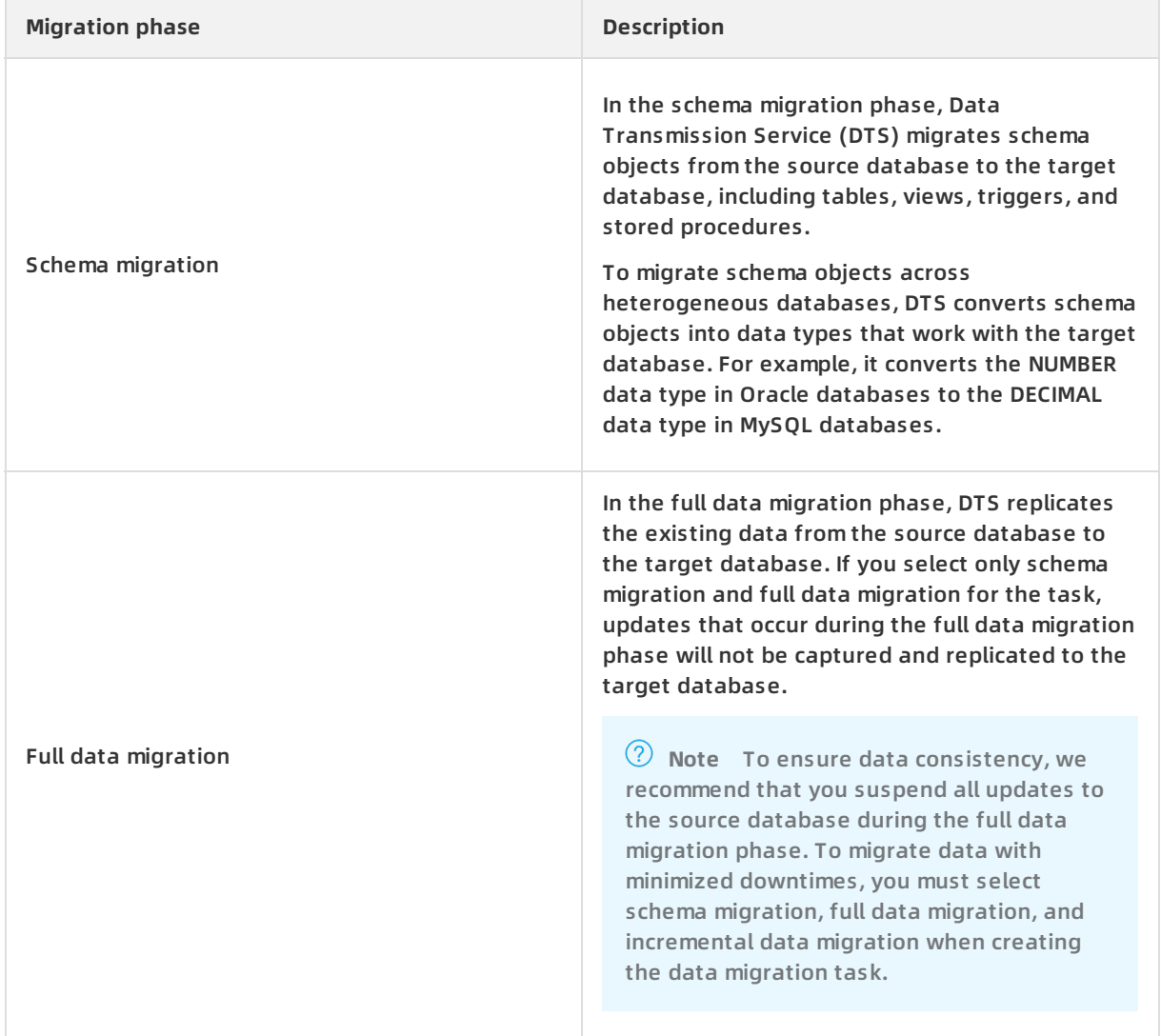

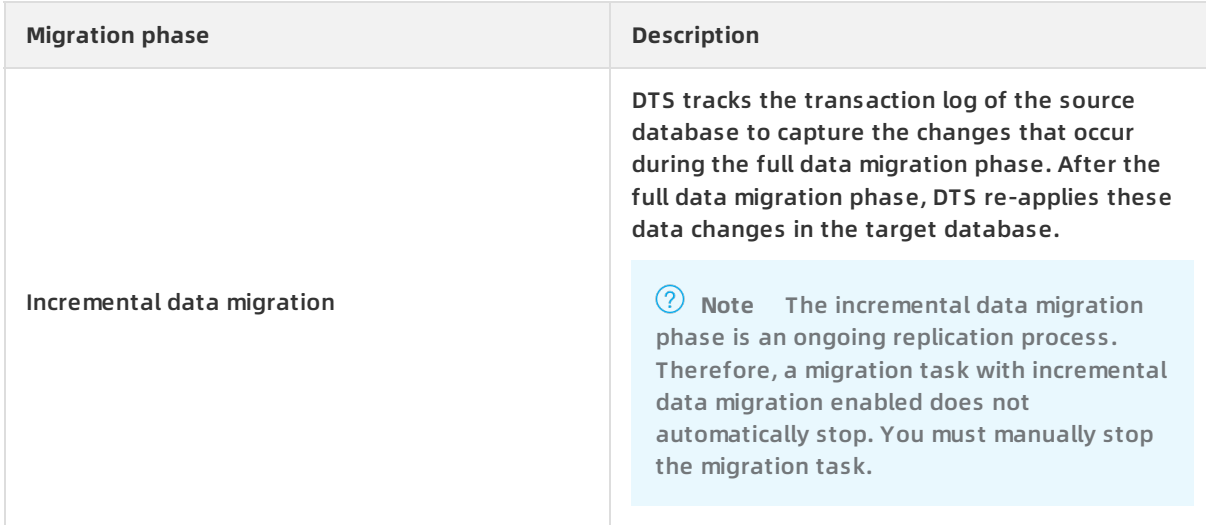

#### **ETL features**

Data migration supports the following ETL features:

- Object name mapping: You can configure name mappings between source and target columns, tables, or databases that have different names.
- Data filtering: You can use SQL-like queries to filter the source table to migrate only records that match certain conditions. For example, you can specify a time range to migrate only the latest data.

#### **Alerting**

The creator of a migration task can choose to receive alerts about errors that occur during migration and take immediate action.

#### **Throttling**

To minimize the impact on your normal operations, you can set transmission rates for the full data migration phase of a data migration task so that the data migration workloads do not overwhelm your source database.

#### **Migration task lifecycle**

To fulfill a data replication process in any of the three modes, you must create a data replication task. A data replication task holds all the configurations of the replication process, such as the source database, target database, selected migration phases, and objects to be migrated.

The following table describes the statuses of a data migration task.

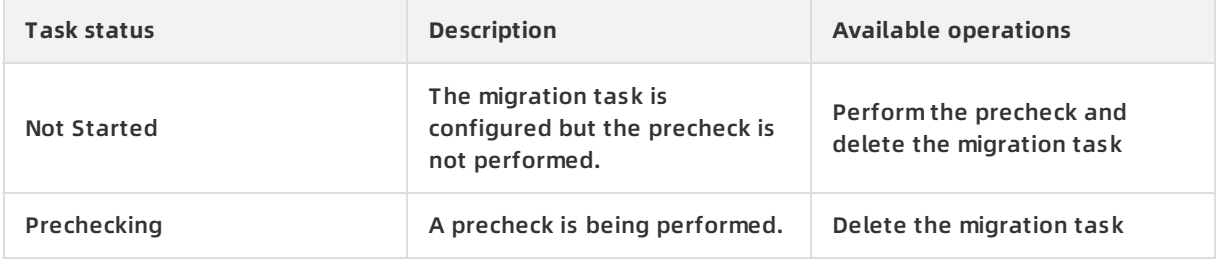

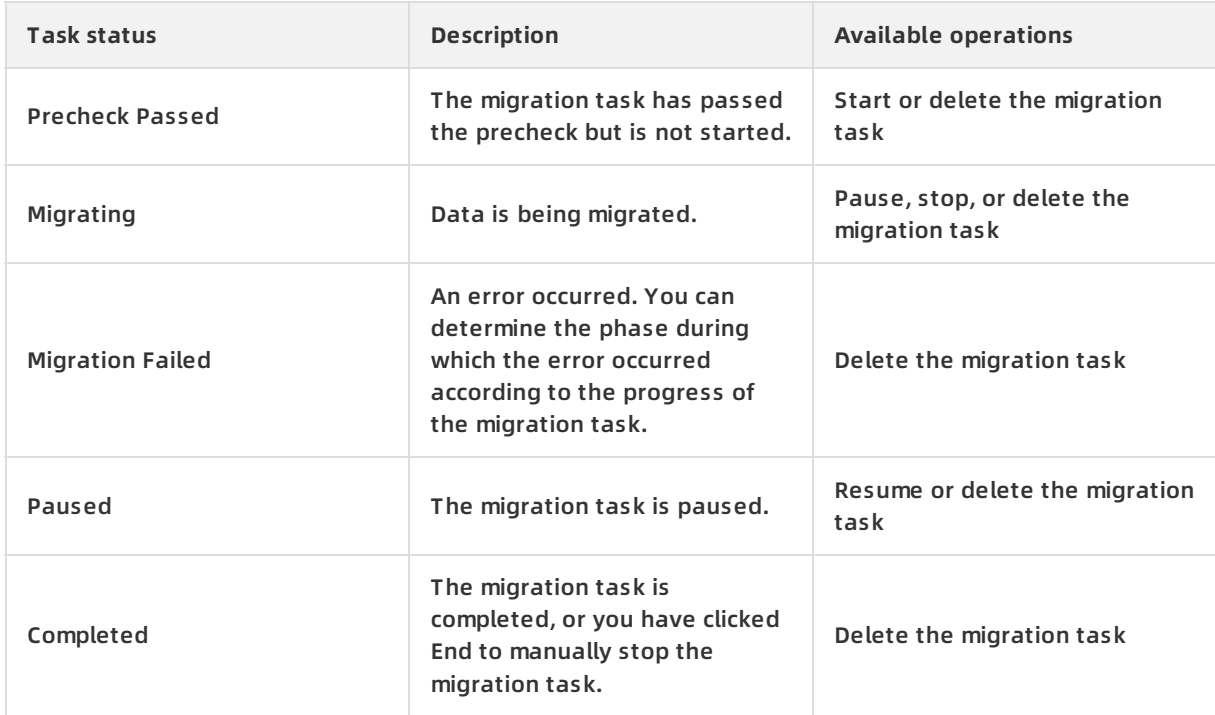

A migration task in the **Migration Failed** status will be retried within seven days of the failure. To discard the data migration, you must manually stop or delete the migration task.

#### **References**

- To start data migration, you can log on to the DTS [console](https://dts-intl.console.aliyun.com/) to create a data migration task.
- To migrate applications, you can use the Alibaba Cloud Migration Tool. For more information, see Alibaba Cloud [Migration](https://www.alibabacloud.com/help/doc-detail/62349.htm) Tool.

## <span id="page-7-0"></span>**2.Data integration mode**

The data integration mode of Data Transmission Service (DTS) allows you to schedule data migration tasks to run on a regular basis. This mode is typically used for recurring migrations in a large data warehouse system. For example, you can schedule a data migration that recurs every night and transfers the transactional data generated during the day to a data warehouse.

#### **Features**

- Provides multiple orchestration methods that suit your varied use cases. For example, you can choose to migrate data to a new database every time or always into the same database.
- Supports weekly and monthly recurrence patterns.

#### **Supported sources and targets**

The supported source and target data stores are the same as the ones supported by the data migration mode. The only difference is that the data integration mode does not provide incremental data migration. For more information, see [Supported](https://www.alibabacloud.com/help/doc-detail/176064.htm#reference-1917756) sources and targets.

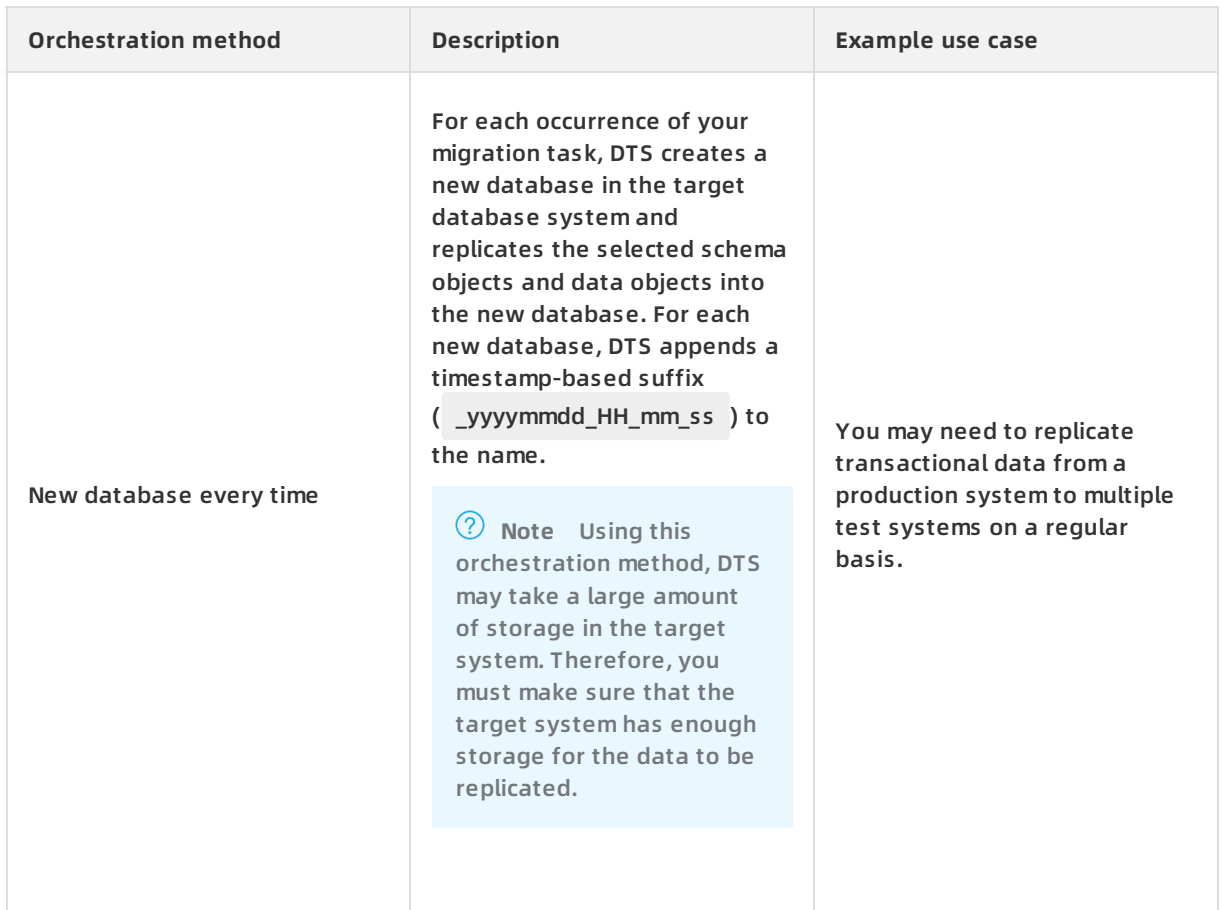

#### **Orchestration methods**

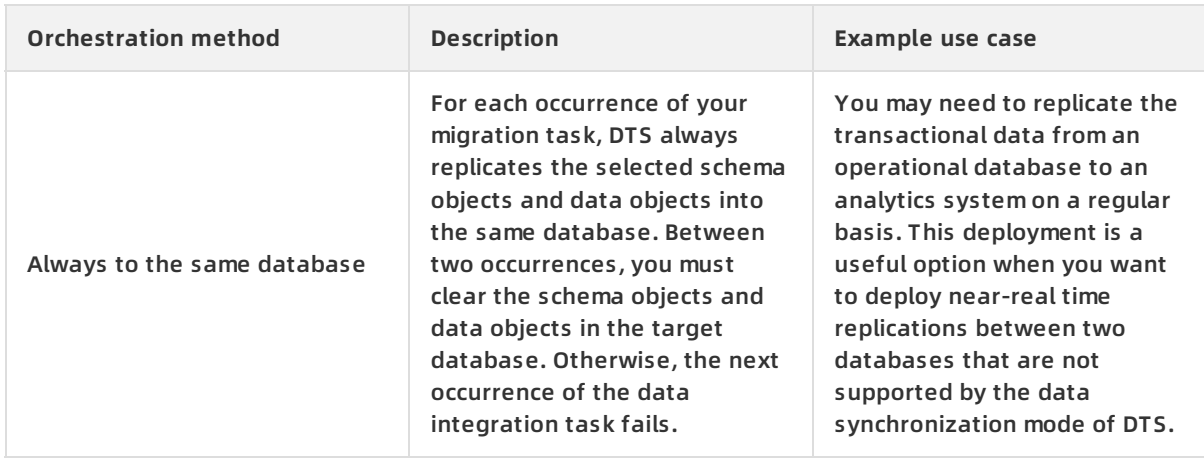

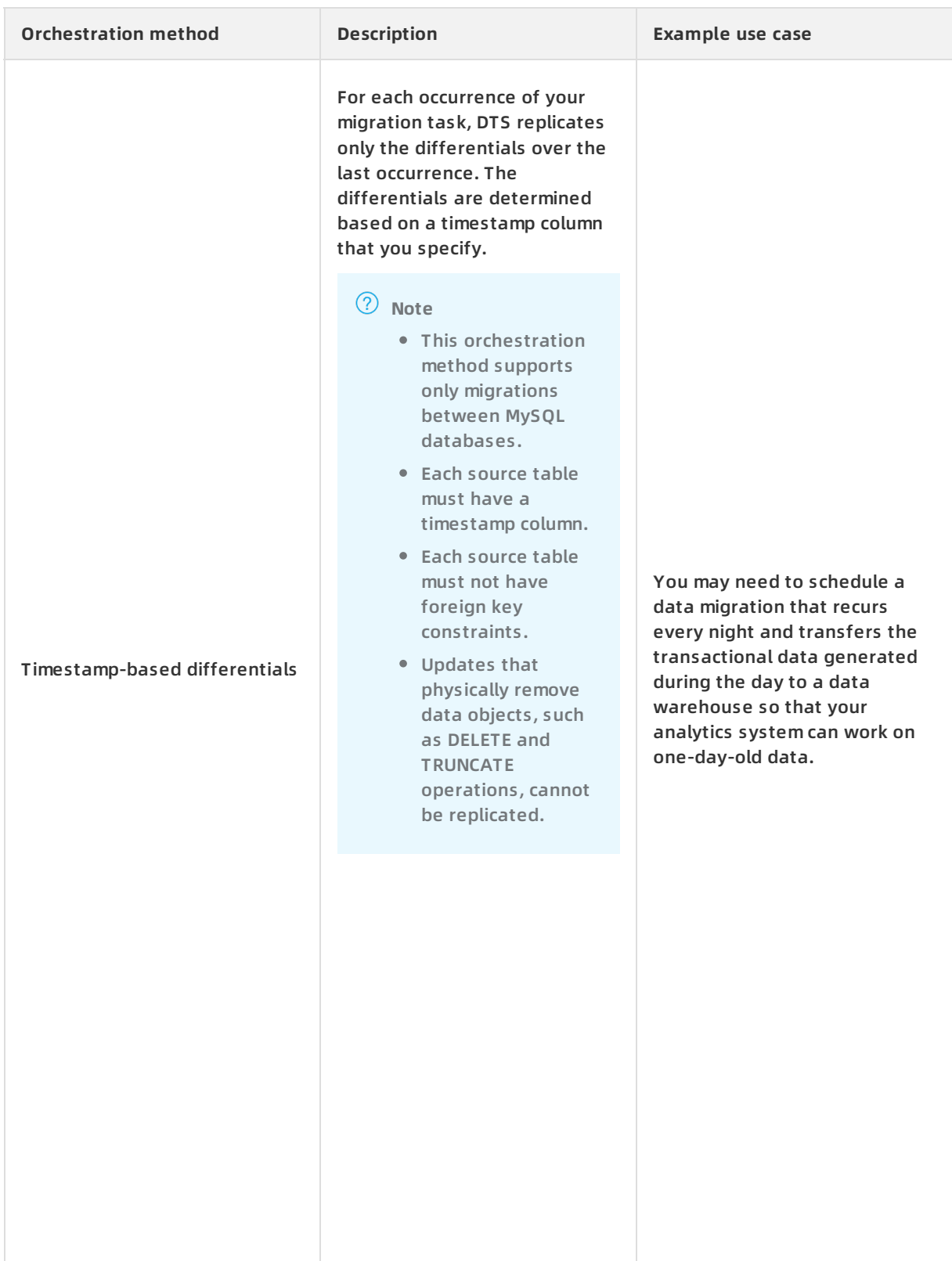

## <span id="page-10-0"></span>**3.Data synchronization mode**

The data synchronization mode of Data Transmission Service (DTS) replicates ongoing changes between two data stores. This mode is typically used for OLTP-to-OLAP replications and disaster recovery-related replications.

#### **Supported objects**

Objects that can be replicated include databases, tables, and columns. You can specify objects that you want to replicate.

#### **Advanced features**

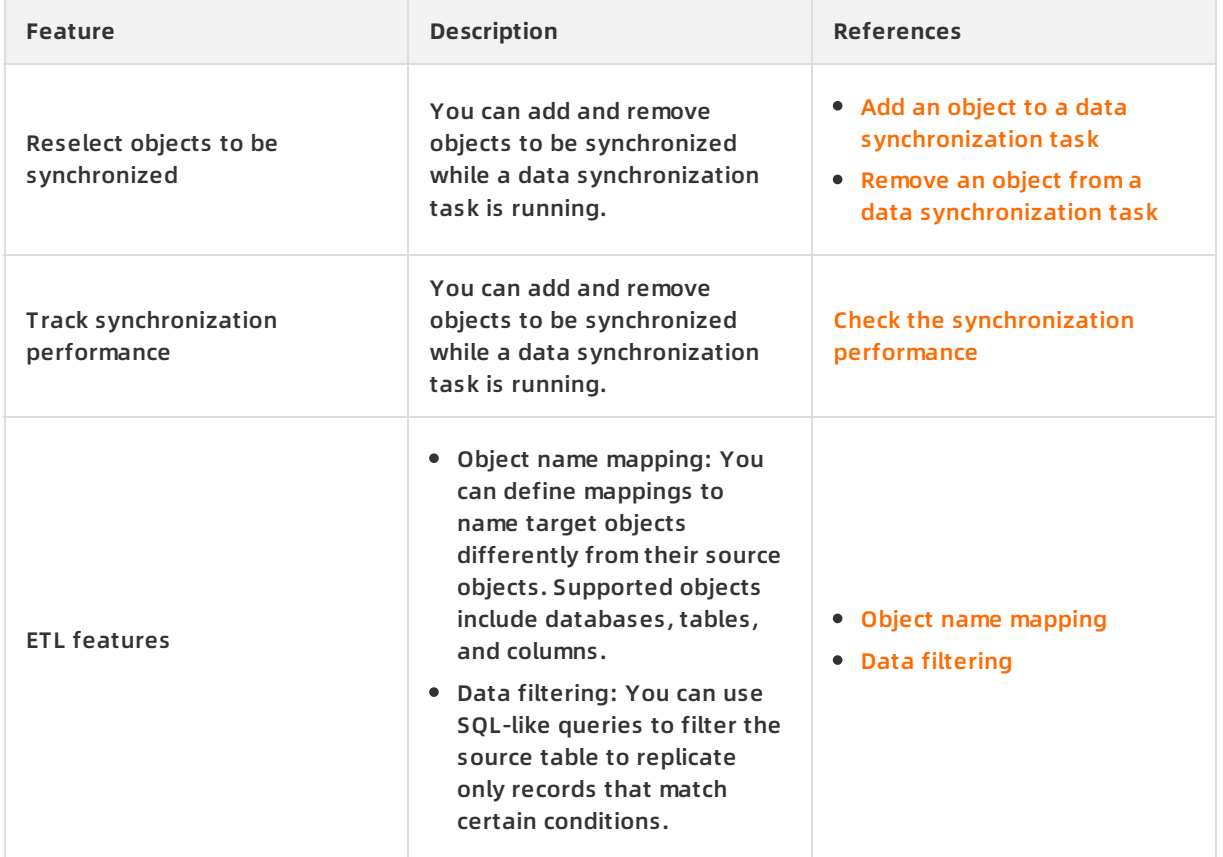

#### **Data synchronization task lifecycle**

To fulfill a data replication process in any of the three modes, you must create a data replication task. A data replication task holds all the configurations of the replication process, such as the source database, target database, and objects to be replicated.

The following table describes the statuses of a synchronization task.

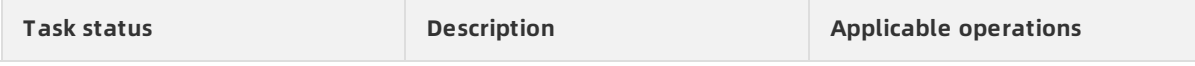

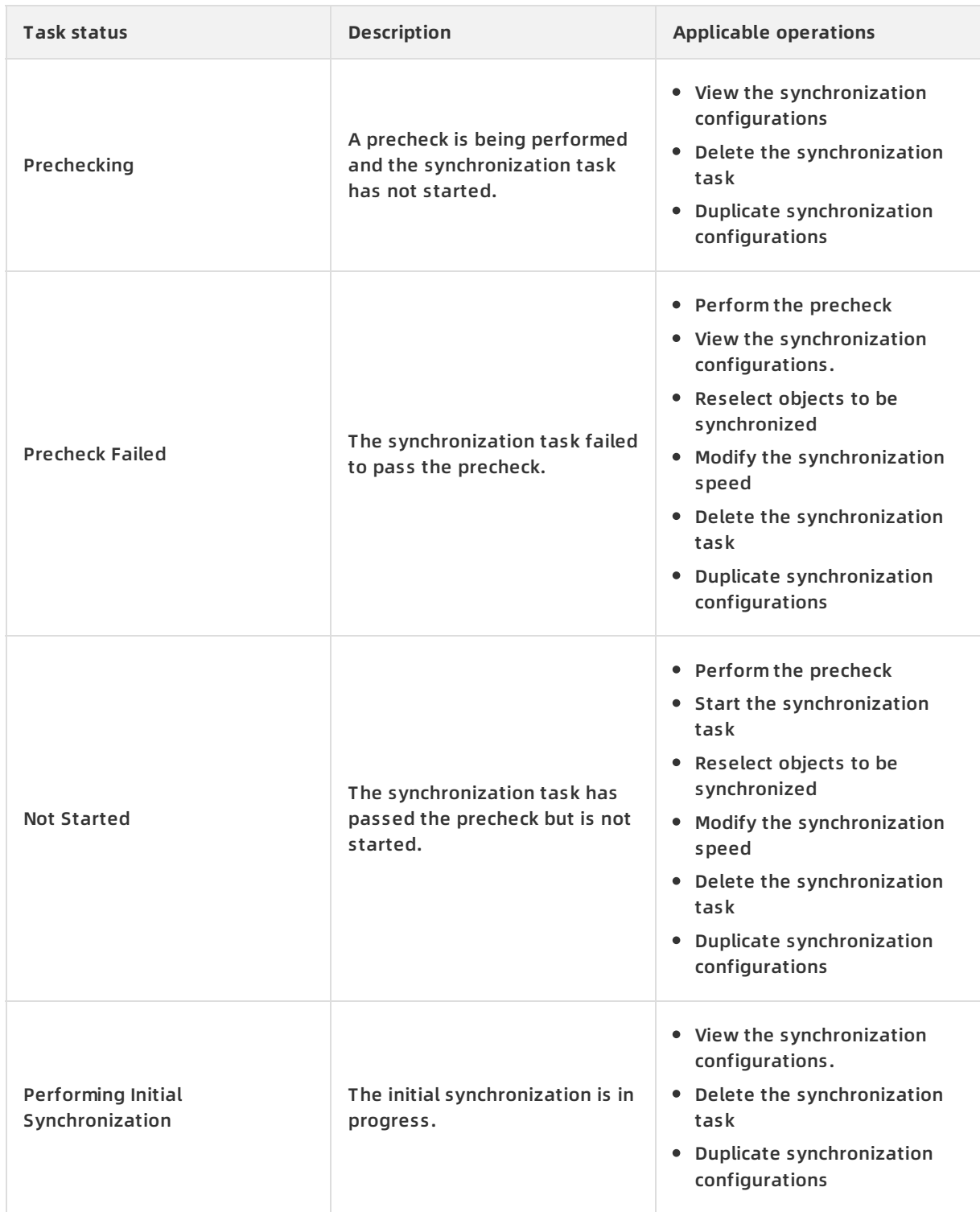

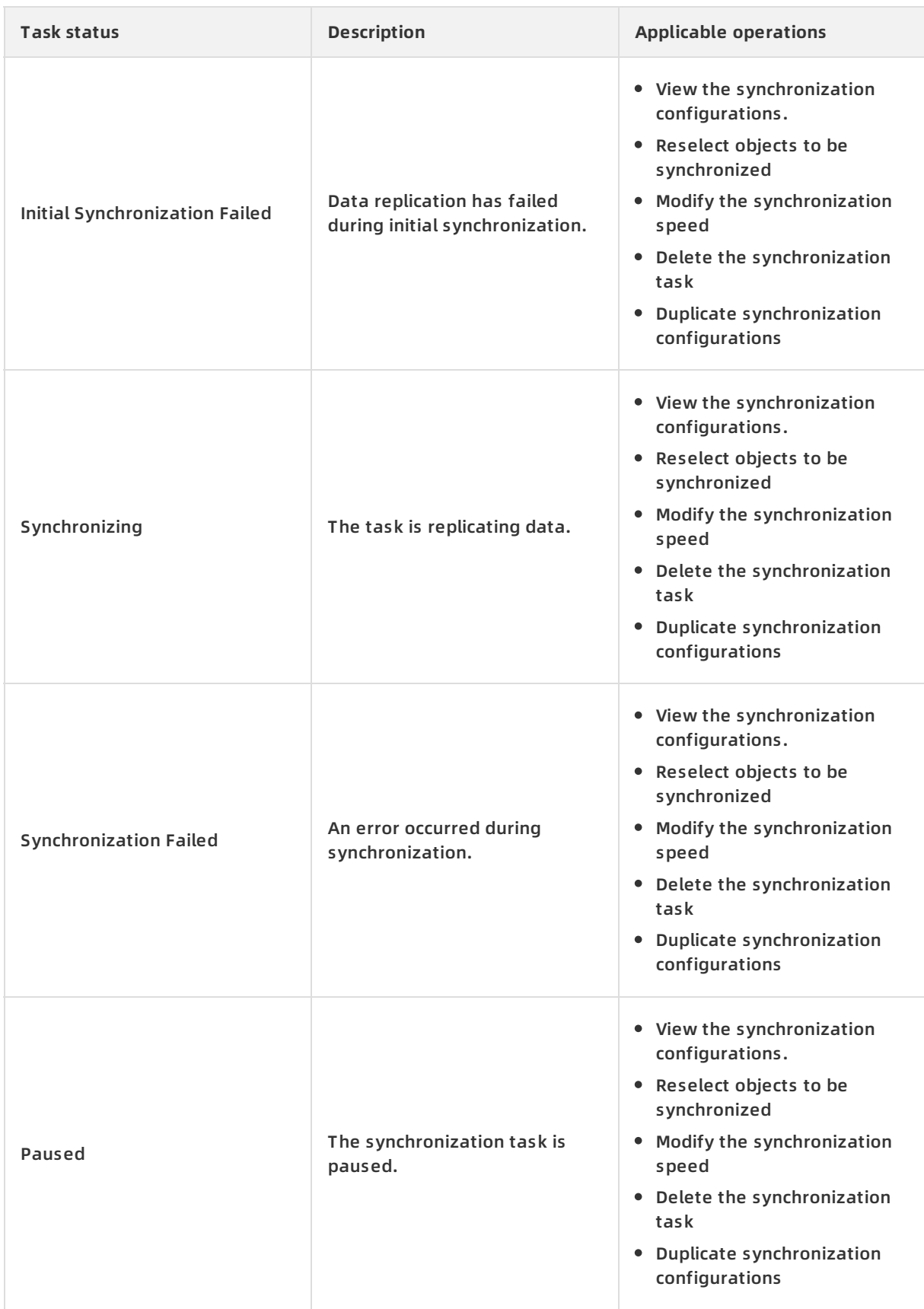

A synchronization task in the **Synchronization Failed** or **Initial Synchronization Failed** status will be automatically retried multiple times within seven days of the failure occurring. To discard the data synchronization, you must manually pause or stop the synchronization task.

## <span id="page-14-0"></span>**4.Change tracking mode**

The change tracking replication mode of Data Transmission Service (DTS) captures data updates made to your source data store and exposes them as a publisher/subscriber stream. The source data store can be either a user-created MySQL database or an ApsaraDB for MySQL database. The change tracking mode allows you to build a distributed application with decoupled data systems, so you can implement your asynchronous replications between these data systems.

**Note** The change tracking mode supersedes the former "data subscription" mode. The change tracking mode is more cost-effective than its predecessor in that it supports consumption by multiple consumer groups in the same instance.

#### **Features**

- You can allow multiple consumers to subscribe to the same source. For more information, see Manage [consumer](https://www.alibabacloud.com/help/doc-detail/177180.htm#task-1919670) groups.
- You can enable track changes for selected data tables.
- You can track data changes from user-created MySQL databases.
- You can expose the stream to consumer applications either located in the classic network or in a VPC. The VPC access mode provides lower latency and higher security.

**Note** You can select a network type when you create a change tracking task. For more information, see Track data changes from [ApsaraDB](https://www.alibabacloud.com/help/doc-detail/177177.htm#concept-1919567) RDS for MySQL.

You can consume data in a change tracking task by using a standard Kafka client.

**Note** Only Kafka versions 0.10.0.x to 1.1.x are supported. For more information, see Use a Kafka client to [consume](https://www.alibabacloud.com/help/doc-detail/177184.htm#task-1919883) tracked data.

- You can reselect objects for change tracking. For more [information,](https://www.alibabacloud.com/help/doc-detail/177181.htm#concept-1919744) see Reselect objects for change tracking.
- You can modify consumption checkpoints.

**Note** You must use your change tracking client to modify consumption checkpoints.

You can monitor the status of the change tracking task. You can set a threshold for the consumer latency, depending on how sensitive your application is to latency. You receive an alert when the threshold is reached.

#### **Consumer groups**

You can create consumer groups to allow multiple consumer applications to subscribe to the same change tracking task independently. Therefore, applications in different consumer groups can consume the same update more than once.

**Note** Currently, each consumer group can include only one consumer.

#### **Supported clients**

You can consume data updates by using a Kafka client, which can be coded in your preferred programming language. For more information, see the Kafka clients documentation available on the Apache Kafka website. DTS provides an example of using a Kafka client coded in Java to consume data updates. For more information, see Use a Kafka client to [consume](https://www.alibabacloud.com/help/doc-detail/177184.htm#task-1919883) tracked data.

**Note** If you use the official Kafka client to consume data, you must specify the username in the following format: <Consumer group account>-<Consumer group ID>, for example, dtstest-dtsae\*\*\*\*\*\*bpv. Otherwise, the connection fails.

#### **Supported data change types and objects**

The change tracking mode supports the following types of updates:

• Schema updates:

Schema updates are also known as data definition language (DDL) changes. You can track operations that create, delete, or modify the schema objects in instance database. In your application code, you need to implement filtering on the data updates to identify schema updates.

Data updates:

Data updates are also known as data manipulation language (DML) changes. You can track data updates of a selected object, including the INSERT, DELETE, and UPDATE operations.

You can enable change tracking for the following types of objects:

- Databases
- Tables

#### **Change tracking tasks**

A change tracking task pulls data updates from the source database in real time and keeps the updates for 24 hours. You can use a Kafka client to consume the data updates captured by the task. You can create, manage, and delete change tracking channels in the DTS console.

#### **Change tracking task lifecycle**

The following table describes the statuses of a change tracking task:

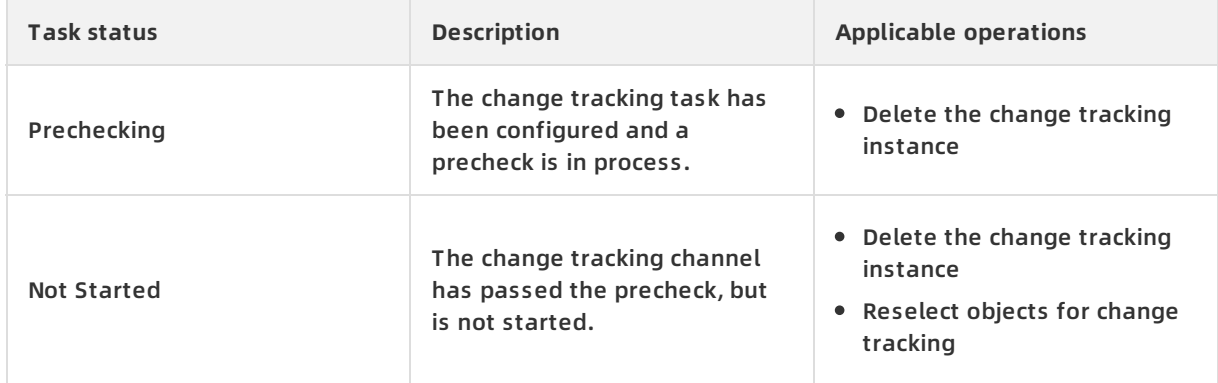

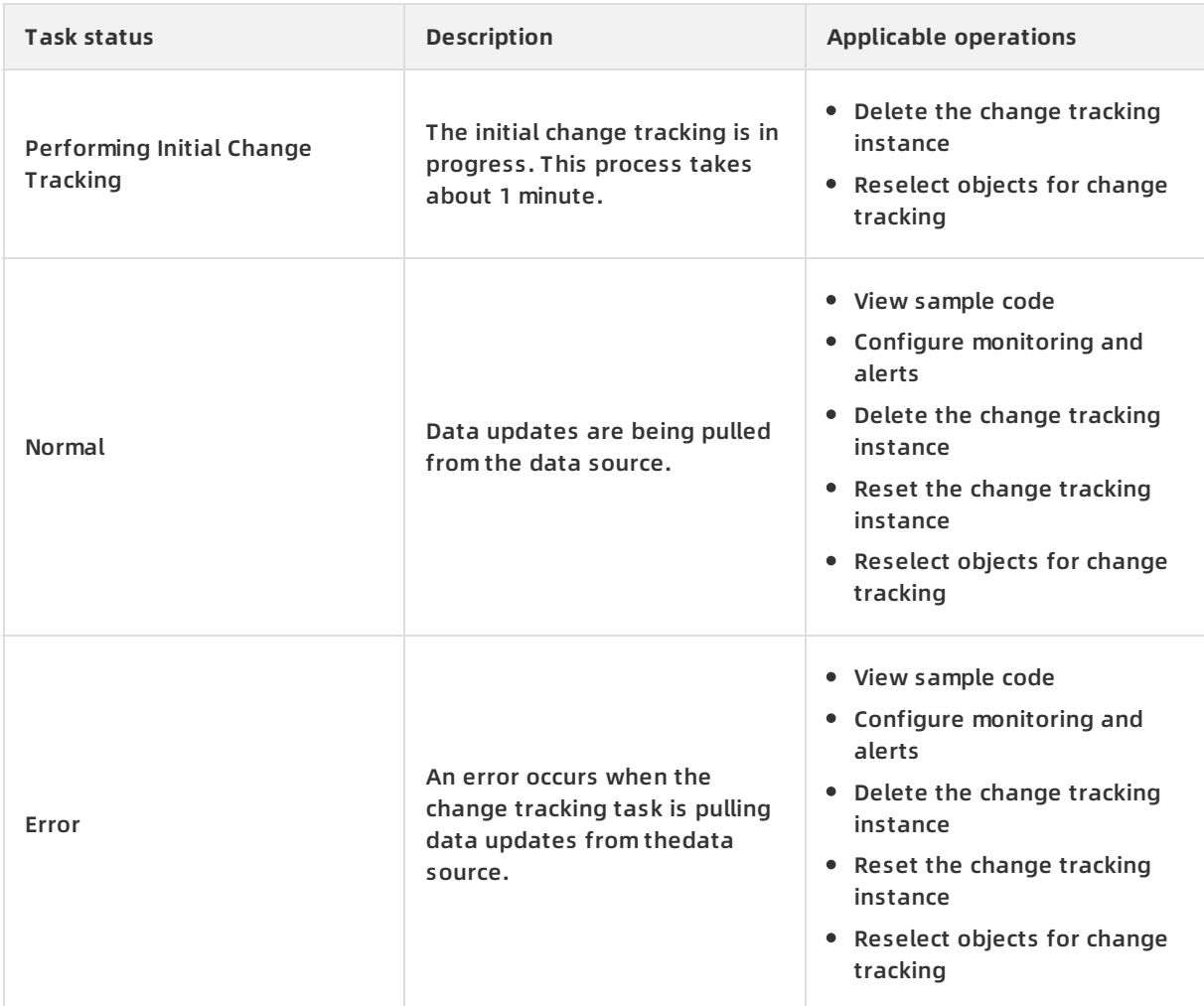

#### **Note**

- A change tracking task in the **Error** status will automatically retry within seven days of the failure. To discard the change tracking progress and configurations, you must delete the change tracking instance.
- After a change tracking instance is released, all the instance and task configurations are permanently cleared. Use caution when you perform this operation.